УДК 658.13 DOI: 10.30987/article\_5b28d18e203e46.88731833

Г.А. Гальченко, А.А. Короткий, В.В. Иванов

# **ИНФОРМАЦИОННО-КОММУНИКАЦИОННАЯ ЛОГИСТИЧЕСКАЯ СИСТЕМА ДЛЯ ОПТИМИЗАЦИИ ТРАНСПОРТНЫХ МАРШРУТОВ В УРБАНИЗИРОВАННОЙ СРЕДЕ**

Предложена компьютерная программа, позволяющая оптимизировать процесс грузоперевозок (на примере развоза разработанного авторами складного грузового контейнера). Описано предварительное исследование основных транспортных характеристик сложных перекрестков г. Ростована-Дону с применением программного комплекса,

использующего метод клеточных автоматов, электродинамический метод моделирования, базы данных.

**Ключевые слова:** логистическая система, оптимизация, грузовые перевозки, складной грузовой контейнер.

G.A. Galchenko, A.A. Korotky, V.V. Ivanov

# **INFORMATION-COMMUNICATION LOGISTIC SYSTEM FOR TRANSPORT ROUTES OPTIMIZATION IN URBANIZATION ENVIRONMENT**

The purpose of this work consists in transportation process optimization under conditions of the formed transport infrastructure in cities. To solve this problem there are used mathematical methods and program complexes developed by the authors for freight transport optimization (by the example of a transport company for the delivery of collapsible freight containers developed by the authors).

In the work there are offered:

1) Description of a collapsible freight container (CFC),

2) Program complex optimizing a process of CFC delivery on demand of consumers in urbanization environment.

By the example of the transportation company "Pronto-RD" there is developed "Dispatcher – RD"

### **Введение**

На сегодняшний день перевозки являются важным фактором формирования экономики как отдельной страны, так и всего мира. Это одно из оснований всей материальной базы экономики. Автомобильные перевозки успешно комбинируют с другими видами транспорта. Тарифные ставки учитывают конкретные характеристики груза, транспортную инфраструктуру, особенно в урбанизированной среде [1; 2].

Целью настоящей работы является оптимизация перевозочных процессов в условиях сложившейся транспортной инcomputer program at the heart of its work is Svir method. At the choice of a cargo transportation route one takes into account the characteristics of traffic volume and crossroad loading. These parameters are calculated with the use of an electrodynamic method and a cellular automation one. Basic transport characteristics of all problem crossroads in Rostovupon-Don are computed. The improvement of an information-logistic system of transport companies is an urgent current problem. The program developed may be obtained both by small transport companies and educational institutions for its use with student training purposes in the direction "Technology of Transport Processes".

**Key words:** logistic system, optimization, freight transport, collapsible freight container.

фраструктуры больших городов. Для решения данной проблемы использованы математические методы и созданные авторами программные комплексы для оптимизации грузовых перевозок на примере работы транспортной компании [3-4] по развозке складных грузовых контейнеров. В работе предлагаются:

1) описание складного грузового контейнера (СГК);

2) программный комплекс, оптимизирующий процесс развозки СГК по заявкам потребителей в урбанизированной среде.

#### **Описание складного грузового контейнера**

СГК предназначен для перевозки пакетированных штучных грузов, в том числе офисных и домашних движимых предметов [интерьера](https://ru.wikipedia.org/wiki/%D0%98%D0%BD%D1%82%D0%B5%D1%80%D1%8C%D0%B5%D1%80), в урбанизированной среде. На грузовой автомобиль помещается пять СГК. На рис. 1 приведен способ погрузки СГК, который складывается и раскладывается без использования внешних подъемных механизмов. Конструкция СГК способна уравновешивать суммарные веса крыши, сборных частей стенок путем преодоления силы сопротивления блокируемой газовой пружины, передаваемой стержневыми несущими рамами и шарнирными соединениями.

Конструкция содержит две торцевые стенки, пол, крышу и две продольные боковые стенки, соединенные с полом и крышей шарнирными соединениями. Полые пространства несущих рам пола, крыши, боковых и торцевых стенок заполнены сэндвич-панелями с негорючим

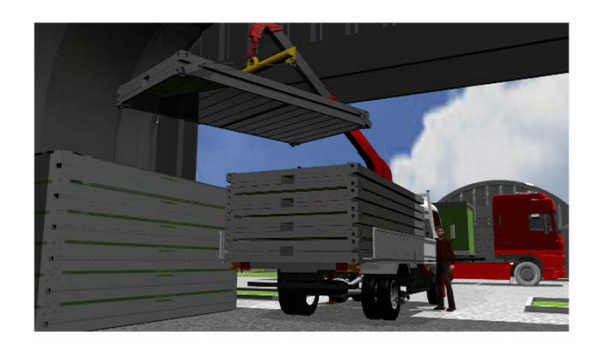

Рис. 1. Погрузка (штабелирование друг на друга) в кузов автомобиля СГК и фиксация их универсальными поворотными замками

наполнителем. Одна из торцевых стенок содержит одну или более поперечных частей, шарнирно соединенных между собой. Первая и последующие части складываются друг на друга. Механизм блокировки/разблокировки выполнен в виде подпружиненной кнопки, расположенной в торцевой части штока.

## **Информационно-логистическая система транспортной компании**

Совершенствование информационнологистической системы транспортных компаний является актуальной проблемой нашего времени. На примере ООО «Пронто-РД» разработана компьютерная программа «Диспетчер - РД», в основе работы которой лежит метод Свира. Суть этого метода в том, что полярная ось подобно щетке дворника (стеклоочистителя) начинает постепенно вращаться против (или по) часовой стрелки, стирая при этом объекты грузополучателей. Как только сумма заказов достигнет вместимости транспортного средства, фиксируется сектор, обслуживаемый одним кольцевым маршрутом, и намечается путь объезда потребителей. Метод Свира наиболее широко применим для кольцевых маршрутов. На кольцевые маршруты кроме ограничений по вместимости могут накладываться дополнительные требования, например ограничения по времени. Если окажется, что время движения по определенному кольцевому маршруту больше допустимого, то необходимо этот сектор уменьшить, увеличив соот-

ветственно соседний сектор. Необходимые уменьшения сектора выполняются и при наличии других ограничений.

Построение следующего сектора начинается лишь после того, как в настоящем секторе будет получен допустимый кольцевой маршрут. Формирование кольцевых маршрутов завершается при полном обороте стирающего луча. Таким образом, алгоритм Свира позволяет разделить всю обслуживаемую зону на несколько секторов. Данный метод дает хорошие результаты в том случае, когда расстояние между узлами транспортной сети по существующим дорогам прямо пропорционально расстоянию по прямой.

После считывания координат местоположения потребителей происходит реализация метода Свира. Декомпозиция транспортной сети показана на рис. 2.

Сектор закрывается, и выбирается кратчайший путь доставки груза. При выборе маршрута грузоперевозок учитываются характеристики интенсивности движения и загруженности перекрестков. Эти

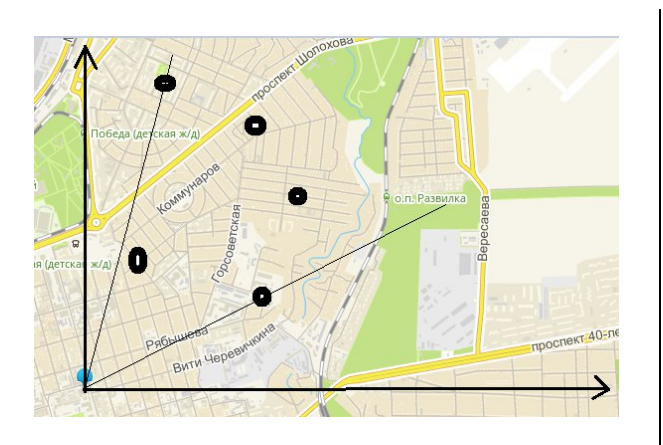

Рис. 2. Декомпозиция транспортной сети

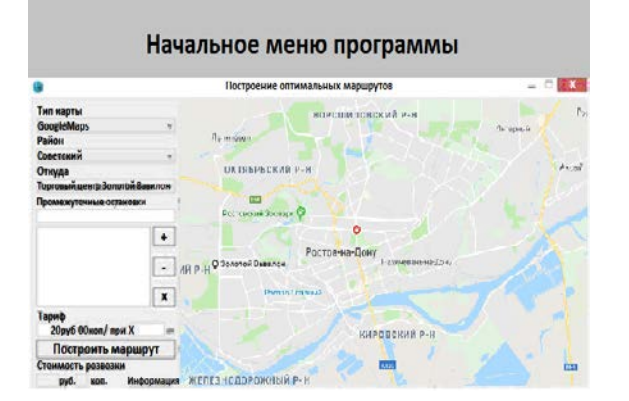

Рис. 3. Начальное меню программы

параметры рассчитаны с применением электродинамического метода и метода клеточных автоматов [5-6]. Рассчитаны и собраны в единую базу данных [7] основные транспортные характеристики всех проблемных перекрестков г. Ростова-на-Дону.

Большую помощь в сборе и сисмематизации данных о перекрестках и движе-

нии транспортных и пассажирских потоков (матриц корреспонденций) [3; 5] оказали студенты ДГТУ, проходившие практику по направлению «Организация транспортных процессов».

С помощью меню можно выбрать исходный пункт отправления и место доставки груза с учетом города, района, улицы и т.д. С помощью начального меню программы (рис. 3) загружается карта выбранного города. Выбор адреса можно сделать с помощью пункта меню «Выбор адреса» (рис. 4).

Программа учитывает данные о скорости и интенсивности движения, загруженности перекрестка, что дает возможность построить более эффективный путь проезда при минимальных затратах. Кроме того, программа «Диспетчер - РД» рассчитывает стоимость перевозки по актуальному на данный момент тарифу. Этапы построения маршрута с помощью программы «Диспетчер - РД» приведены на рис. 5.

На карте выбранного города задаются координаты поставщика и заказчиков.

Происходит проверка данных, добавление адреса в имеющийся список и построение маршрута с использованием метода Свира и online-информации о загруженности перекрестков.

При отсутствии интернета программа использует имеющуюся базу данных о загруженности перекрестков.

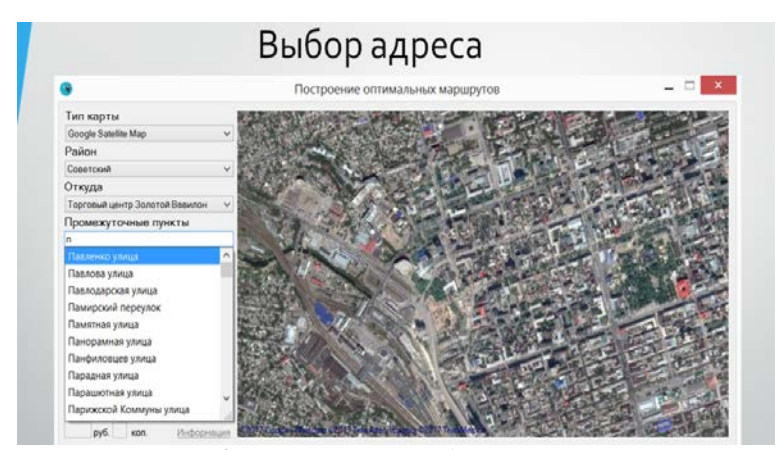

Рис. 4. Пункт меню «Выбор адреса»

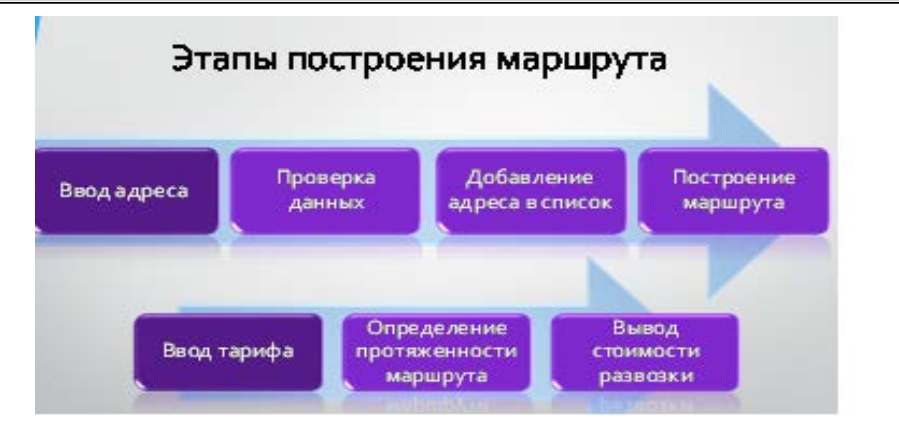

Рис. 5. Этапы построения маршрута

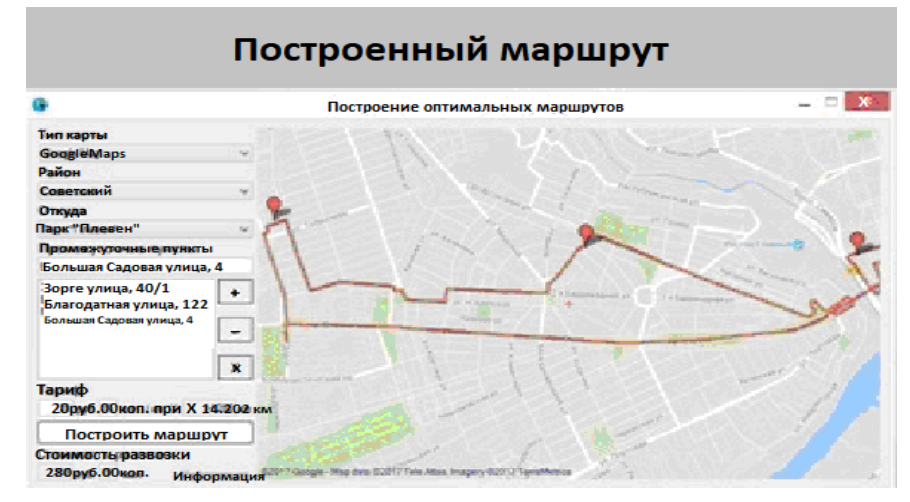

Рис. 6. Оптимизированный маршрут

 Оптимизированный маршрут доставки выводится на экран монитора и накладывается на карту. Расчет стоимости проводится по актуальному тарифу (рис. 6, 7).

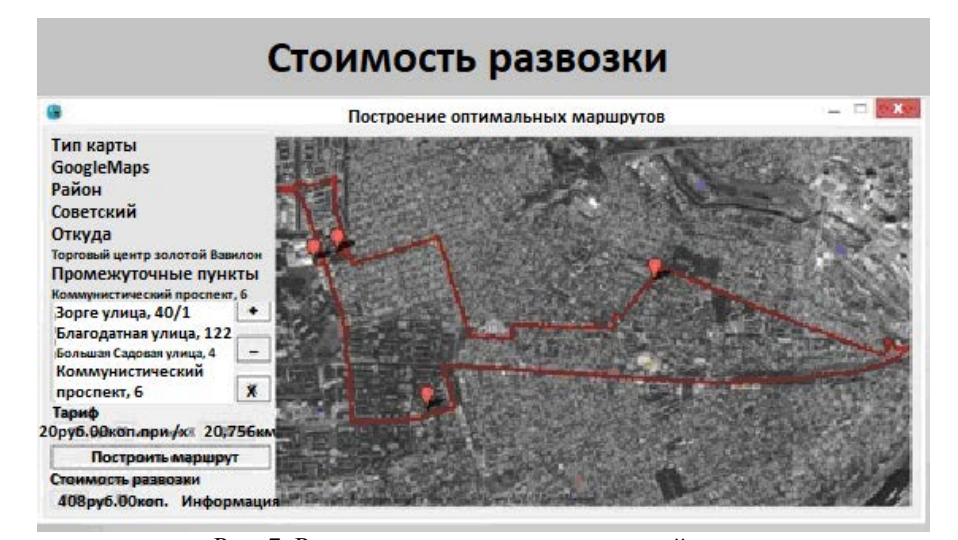

Рис. 7. Расчет стоимости развозки контейнеров

## **Заключение**

Высокая стоимость перевозок является проблемой для малых предприятий. Не всегда компании могут позволить себе

приобрести информационнологистические комплексы из-за их высокой стоимости. Это приводит к необходи-

мости поиска менее дорогостоящих комплексов, которые будут включать необходимые для данной компании функции. Разработанную программу могут приобрести как малые транспортные компании,

### **СПИСОК ЛИТЕРАТУРЫ**

- 1. Короткий, А.А. Развитие транспортной инфраструктуры крупных городов и территорий на основе канатного метро / А.А. Короткий [и др.]. - Ростов н/Д: Изд. центр ДГТУ, 2017. - 344 с.
- 2. Попов, С.И. Технические средства диагностирования транспортных машин / С.И. Попов [и др.]. - Ростов н/Д: Изд. центр ДГТУ, 2016. - 199 с.
- 3. Скудина А.А. [Модернизация транспортно](http://www.ivdon.ru/ru/magazine/archive/n4y2017/4424)[логистического процесса грузовых перевозок в](http://www.ivdon.ru/ru/magazine/archive/n4y2017/4424)  [региональных компаниях](http://www.ivdon.ru/ru/magazine/archive/n4y2017/4424) / А.А. Скудина, С.Г. [Мухин, Е](http://www.ivdon.ru/ru/magazine/search?search=%D0%9C%D1%83%D1%85%D0%B8%D0%BD+%D0%A1.%D0%93.).Г. [Зубарева](http://www.ivdon.ru/ru/magazine/search?search=%D0%97%D1%83%D0%B1%D0%B0%D1%80%D0%B5%D0%B2%D0%B0+%D0%95.%D0%93.) // Инженерный вестник Дона. - 2017. - № 4. - С. 124-129.
- 4. Скудина, А.А. [Методика обработки полученных](https://elibrary.ru/item.asp?id=27561393)  [данных по обследованию пассажиропотока на](https://elibrary.ru/item.asp?id=27561393)  [общественном городском транспорте г. Ростова](https://elibrary.ru/item.asp?id=27561393)на-[Дону](https://elibrary.ru/item.asp?id=27561393) / А.А. Скудина // [Технологии](https://elibrary.ru/item.asp?id=27561361) транс-
- 1. Korotky, A.A. *Development of City and Area Transport Infrastructure Based on Cable Metro* / A.A. Korotky [et al.]. – Rostov-upon-Don: Publishing Center of DSTU, 2017. – pp. 344.
- 2. Popov, S.I. *Technical Means of Transport Machine Diagnostics* / S.I. Popov [et al.]. – Rostov-upon-Don: Publishing Center of DSTU, 2016. – pp. 199.
- 3. Skudina, A.A. Updating of transport-logistic process of freight transport in regional companies / A.A. Skudina, S.G. Mukhin, E.G Zubareva // Don Engineering Bulletin. – 2017. – No.4. – pp. 124- 129.
- 4. Skudina, A.A. Procedure for processing data obtained on examination of passenger flow in public transport of Rostov-upon-Don / A.A. Skudina // *Don Transport Process Technologies 2016*. – 2016. – pp. 138-141.

#### **Сведения об авторах:**

**Гальченко Галина Алексеевна,** к.физ.-мат.н., доцент Донского государственного технического университета, е-mail: [ggalchenko@inbox.ru.](mailto:ggalchenko@inbox.ru)

**Короткий Анатолий Аркадьевич,** д.т.н., профессор Донского государственного технического университета.

**Galchenko Galina Alexeevna,** Can. Phys-Math, Assistant Prof of Don State Technical University, е-mail: [ggalchenko@inbox.ru.](mailto:ggalchenko@inbox.ru)

так и учебные заведения - для использования в образовательных целях при обучении студентов по направлению «Технология транспортных процессов».

[портных процессов на Дону](https://elibrary.ru/item.asp?id=27561361) 2016. - 2016. - С. 138-141.

- 5. Гальченко, Г.А. Расчет основных характеристик транспортного потока на участке ул. Орбитальная - ул. Беляева г. Ростов-на-Дону / Г.А. Гальченко, О.Н. Дроздова, А.А. Детистова // Безопасность, дорога, дети: практика, опыт, перспективы и технологии: сб. материалов форума. - Ростов н/Д: Лик, 2015. - С. 138-141.
- 6. Гальченко, Г.А. Информационные технологии в организации перевозочных услуг / Г.А. Гальченко, А.В. Алейникова // Технологии транспортных процессов на Дону. - Ростов н/Д: Лик, 2016. - С. 124-127.
- 7. Гальченко, Г.А. Использование баз данных на транспорте. Технология создания: учеб. пособие / Г.А. Гальченко, С.И. Попов, Ю.В. Марченко. - Ростов н/Д: Изд. центр ДГТУ, 2018. - 111 с.
- 5. Galchenko, G.A. Computation of transport flow basic characteristics in area of Orbitalnaya Str. - Belyaeva Str. Of Rostov-upon-Don / G.A. Galchenko, O.N. Drozdova, A.A. Detistova // *Safety, Road, Children: Practice, Experience and Technologies: Transactions of the Forum.* – Rostov-upon-Don: Lik, 2015. – 2015. – pp. 138-141.
- 6. Galchenko, G.A. Information technologies in transport service organization / G.A. Galchenko, A.V. Aleinikova // *Don Transport Process Technologies*. – Rostov-upon-Don: Lik, 2016. – pp. 124-127.
- 7. Galchenko, G.A. *Database Use in Transport. Creation Technology*: manual / G.A. Galchenko, S.I. Popov, Yu.V. Marchenko. Rostov-upon-Don: Publishing Center of DSTU, 2018. – pp. 111.

*Статья поступила в редколлегию 20.02.18. Рецензент: д.т.н., профессор Ростовского государственного университета путей сообщения Чукарин А.Н.*

**Иванов Владимир Витальевич,** к.т.н., доцент Донского государственного технического университета, е-mail: [vivanov\\_dstu@mail.ru.](mailto:vivanov_dstu@mail.ru)

**Korotky Anatoly Arkadievich,** D. Eng., Prof. of Don State Technical University.

**Ivanov Vladimir Vitalievich,** Can. Eng., Assistant Prof. of Don State Technical University, е-mail: [vivanov\\_dstu@mail.ru.](mailto:vivanov_dstu@mail.ru)